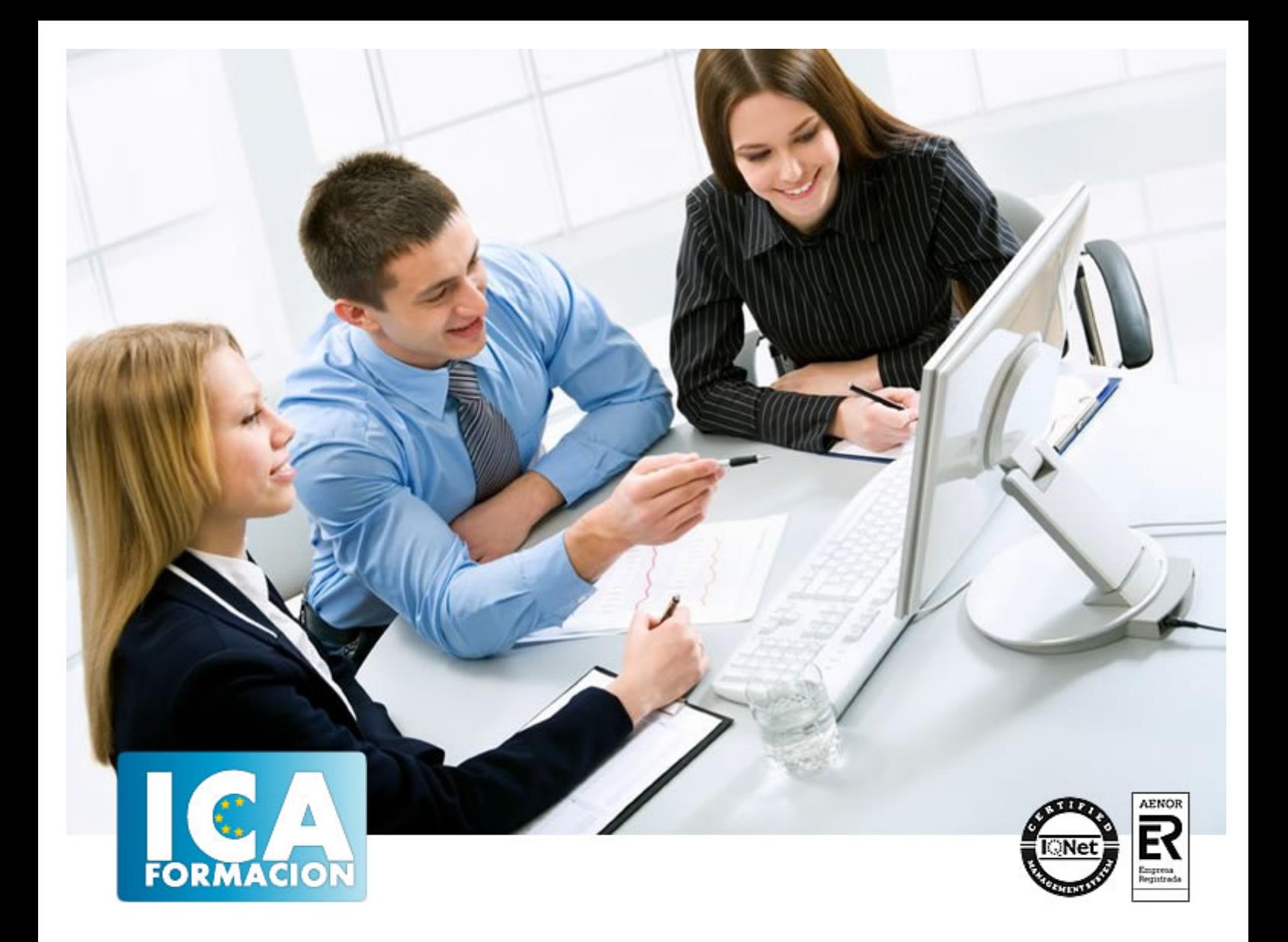

**Experto en web**

Experto en web

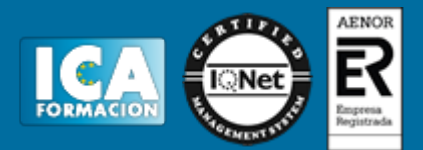

**Experto en web**

**Duración:** 400 horas

**Precio:** consultar euros.

**Modalidad:** e-learning

#### **Metodología:**

El Curso será desarrollado con una metodología a Distancia/on line. El sistema de enseñanza a distancia está organizado de tal forma que el alumno pueda compatibilizar el estudio con sus ocupaciones laborales o profesionales, también se realiza en esta modalidad para permitir el acceso al curso a aquellos alumnos que viven en zonas rurales lejos de los lugares habituales donde suelen realizarse los cursos y que tienen interés en continuar formándose. En este sistema de enseñanza el alumno tiene que seguir un aprendizaje sistemático y un ritmo de estudio, adaptado a sus circunstancias personales de tiempo

El alumno dispondrá de un extenso material sobre los aspectos teóricos del Curso que deberá estudiar para la realización de pruebas objetivas tipo test. Para el aprobado se exigirá un mínimo de 75% del total de las respuestas acertadas.

El Alumno tendrá siempre que quiera a su disposición la atención de los profesionales tutores del curso. Así como consultas telefónicas y a través de la plataforma de teleformación si el curso es on line. Entre el material entregado en este curso se adjunta un documento llamado Guía del Alumno dónde aparece un horario de tutorías telefónicas y una dirección de e-mail dónde podrá enviar sus consultas, dudas y ejercicios El alumno cuenta con un período máximo de tiempo para la finalización del curso, que dependerá del tipo de curso elegido y de las horas del mismo.

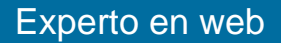

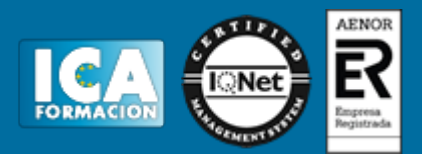

## **Profesorado:**

Nuestro Centro fundado en 1996 dispone de 1000 m2 dedicados a formación y de 7 campus virtuales.

Tenemos una extensa plantilla de profesores especializados en las diferentes áreas formativas con amplia experiencia docentes: Médicos, Diplomados/as en enfermería, Licenciados/as en psicología, Licencidos/as en odontología, Licenciados/as en Veterinaria, Especialistas en Administración de empresas, Economistas, Ingenieros en informática, Educadodores/as sociales etc…

El alumno podrá contactar con los profesores y formular todo tipo de dudas y consultas de las siguientes formas:

-Por el aula virtual, si su curso es on line -Por e-mail -Por teléfono

### **Medios y materiales docentes**

-Temario desarrollado.

-Pruebas objetivas de autoevaluación y evaluación.

-Consultas y Tutorías personalizadas a través de teléfono, correo, fax, Internet y de la Plataforma propia de Teleformación de la que dispone el Centro.

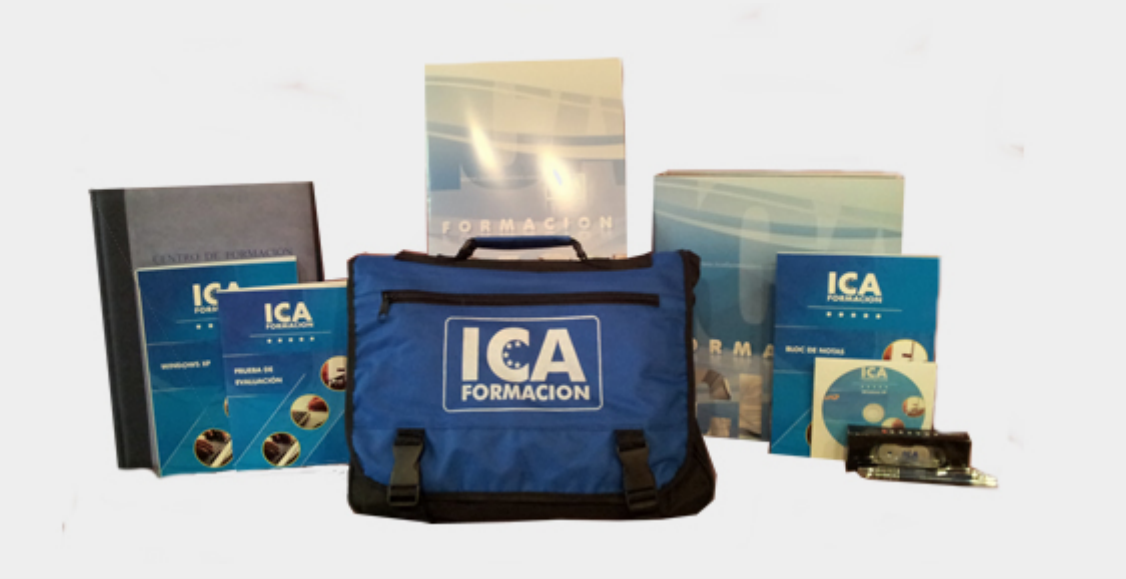

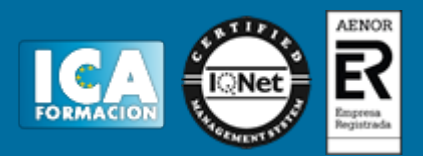

## **Titulación:**

Una vez finalizado el curso, el alumno recibirá por correo o mensajería la titulación que acredita el haber superado con éxito todas las pruebas de conocimientos propuestas en el mismo.

## **Programa del curso:**

#### **COMMUNITY MANAGER**

Guia didáctica

Inicio

#### Introducción a las redes sociales

**Gmail** 

Blogger I

Blogger II

Blogger III

Blogspot I

Blogspot II

Blogspot III

Blogs

Twitter I

Twitter II

Twitter III

Twitter IV

Twitter V

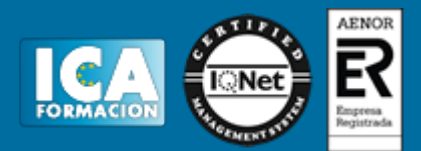

Whatsapp - Skype

Youtube I

Youtube II

Tuenti I

Tuenti II

- 1. Facebook. Registro
- 2. Perfil
- 3. Fotos y Videos
- 4. Publicar
- 5. Buscar amigos
- 6. Comentar y publicar en muros
- 7. Enlaces
- 8. Crear eventos
- 9. Crear pagina de empresa

Google + I

Google + II

#### POSICIONAMIENTO WEB

- 1.- Promoción gratis y pagando
- 2.- Porqué algunas webs siempre salen las primeras?
- 3.- Dominios
- 4.- Servidores
- 5.- Plantear la web 1
- 6.- Plantear la web 2
- 7.- Plantear la web 3
- 8.- Estadisticas
- 9.- Enlaces internos
- 10.- Enlaces externos 1
- 11.- Enlaces externos 2
- 12.- Enlaces externos 3
- 13.- Resumen

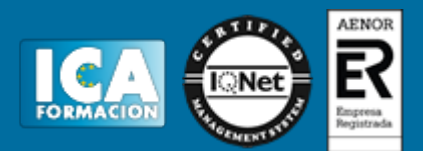

- 14.- Enlaces en Youtube
- 15.- Página en Facebook 1
- 16.- Página en Facebook 2
- 17.- Posicionamiento desde blog
- 18.- Wordpress 1
- 19.- Wordpress 2
- 20.- Wordpress 3
- 21.- Wordpress 4
- 22.- Herramientas para webmasters 1
- 23.- Sitemap
- 24.- Herramientas para webmasters 2
- 25.- Promoción de pago. Adwords 1
- 26.- Promoción de pago. Adwords 2
- 27.- Promoción de pago. Adwords 3
- 28.- Promoción de pago. Adwords 4
- 29.- Promoción de pago. Adwords 5
- 30.- Resumen final
- П

#### **CONTENIDOS**

- 1. Asesoria I
- 2. Asesoria II
- 3. Asesoria III
- 4. Asesoria IV
- 5. Asesoria V
- 6. Hotel I
- 7. Hotel II
- 8. Hotel III
- 9. Hotel IV
- 10. Hotel V
- 11. Hotel VI

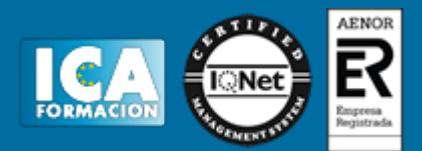

- 12. Acciones comerciales I
- 13. Acciones comerciales II
- 14. Acciones comerciales III
- 15. Acciones comerciales IV
- 16. Bere Casillas
- 17. Galletas Oreo
- 18. Old Space
- 19. Autobuses ALSA
- 20. Gallina Blanca
- 21. Southwest I
- 22. Southwest II
- 23. Blendtec
- 24. Dell
- 25. Domino's Pizza
- 
- ADMINISTRACION DE CONTENIDOS
- 1. Hootsuite I
- 2. Hootsuite II
- 3. Yoono I
- 4. Yoono II
- 

CONTROL DE CONTENIDOS

- 1. Alexa.com
- 2. Alexa.com II
- 3. Cómo medir la reputación
- 4. Google Trends
- 5. Social Mention
- 6. Google

I

REPUTACION

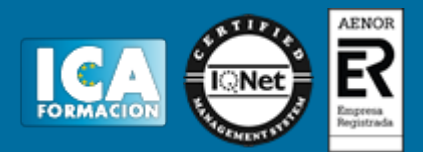

1. El derecho al olvido

2. Los foros

- 3. Páginas de comentarios
- 4. Los profesionales de la opinión
- 5. Cómo responder a los comentarios
- 6. Acciones sobre las opiniones
- 7. El mejor Community Manager

APLICACIONES

Conversor a flash

**ISpring** 

Yoono

П

MANUALES

Manual de Powerpoint

Manual de ISpring

Manual de Movie Maker

I

## **FLASH**

#### **TEMAS MULTIMEDIA**

1.- Interface

2.- Configuración de documento

3.- Grupo de herramientas I

4.- Grupo de herramientas II

5.- Grupo de herramientas III

6.- Interpolaciones de movimientos

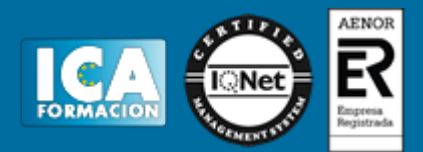

7.- Creación de símbolos I

- 8.- Creación de símbolos II
- 9.- Creación de símbolos III
- 10.- Capas guía
- 11.- Galería de componentes
- 12.- Galería de acciones
- 13.- Publicación
- 14.- Configuración FTP
- 15.- Efectos especiales
- ٠

**TUTORIALES**

- 1. Introducción a Flash
- 2. Introducción a Flash II
- 3. Trabajar con Flash
- 4. Gestión de texto I
- 5. Gestión de texto II
- 6. Selección, colocación, y edición de objetos en Flash
- 7. Edición de curvas y objetos
- 8. Tratamiento de colores
- 9. Las capas
- 10. Importación de elementos

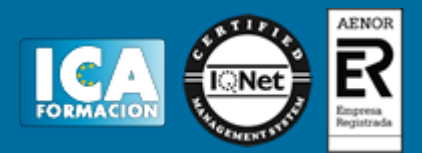

11. Fotogramas

12. La animación de fotogramas

I

**EJERCICIOS Y SOLUCIONES**

1. Botón con animación I

Solución ejercicio 1

2. Botón con animación II

Solución ejercicio 2

3. Cuenta atrás

Solución ejercicio 3

4. Pelota botando

Solución ejercicio 4

5. Frase que crece y se desvanece

Solución ejercicio 5

6. Texto que aparece gradualmente

Solución ejercicio 6

7. Máscara animada

Solución ejercicio 7

8. Instrumentos

Solución ejercicio 8

9. Película antigua

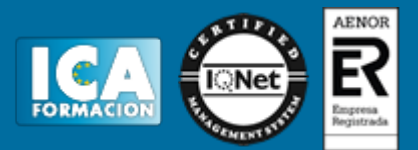

Solución ejercicio 9

10. Apertura y cierre de cortinillas

Solución ejercicio 10

I

### **DREAMWEAVER**

TEMAS MULTIMEDIA

1 Entorno Dreamweaver

2 Inicio

3 Links 1

4 Links 2

5 Link mail

6 Tabla

7 imágenes

8 Imágenes sustitución

9 Zonas interactivas

10 Elementos Flash

11 Comentarios

12 Capas

13 Formularios 1

14 Formularios 2

15 Macros 1

16 Macros 2

**Curso de PHP**

**1. Introducción PHP**

**2. Curso de PHP**

**3. Manual PHP**

I

I

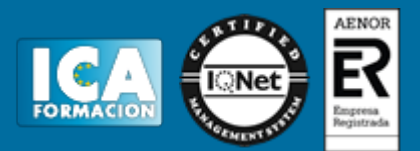

#### **4. Resolución de ejercicios propuestos**

## **EJERCICIOS:**

- 1. Links (1)
- 2. Links (2)
- 3. Links (3)
- 4. Tablas
- 5. Imágenes
- 6. Imágenes de sustitución
- 7. Zonas Interactivas
- 8. Linkmail (enlaces mail)
- 9. Marcos
- 10. Capas
- 11. Formularios
- 12. Barra de Navegación
- 13. Enlaces
- 14. Reproducir Audio
- 15. Comentarios
- 16. Crear servidor FTP.

#### **PROGRAMA**:

Se acompaña la versión demostrativa gratuita del programa **Dreamweaver**, para que pueda practicar los ejercicios en el mismo.

# I

## **CREACION Y DISEÑO WEB**

#### **NVU**

Programa para el diseño y edición de páginas web. Muy sencillo y totalmente gratuito. No necesitará comprar ninguna aplicación para gestionar profesionalmente su sitio web.

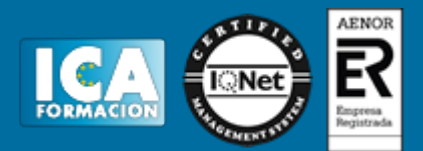

#### TEMAS MULTIMEDIA

- 1. Descargar programa
- 2. Entorno
- 3. Imágenes
- 4. Líneas
- 5. Enlaces I
- 6. Enlaces II
- 7. Capas
- 8. Listas
- 9. Listas II
- 10. Tablas I
- 11. Tablas II
- 12. Formularios
- 13. Publicar la web
- 13. Herramientas
- 15. Calendario

#### EJERCICIOS:

- 17. Nuevo documento web
- 18. Insertar texto e imagen
- 19. Tablas I
- 20. Enlaces I
- 21. Enlaces II
- 22. Tablas II
- 23. Insertar calendario
- 24. Formularios
- 25. Capas

CURSO DE HTML 26. Curso practico de html nivel basico y avanzado.

### CURSO DE COMERCIO ELECTRÓNICO-

- 27. Pagina de Inicio
- 28. Barra de Google
- 29. Alta en índice Terra
- 30. Alta en Yahoo
- 31. Generar Meta Tags
- 32. Poner Anuncios
- 33. E-Commerce
- 34. Nombres de Dominio
- 35. Servidores
- 36. Estilos de Paginas
- 37. Proceso de Venta
- 38. Métodos de pago
- 39. Logística de distribución
- 40. Atención al cliente
- 41. Promoción
- 42. Futuro

CURSO DE JAVA

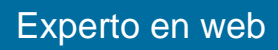

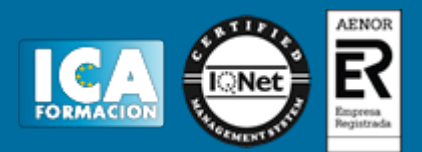

- 43. Variables de Java
- 44. Condicionales Javascript
- 45. Bucles
- 46. Funciones
- 47. Objetos
- 48. Eventos
- 49. Eventos (2)
- 50. Eventos (3)
- 51. Eventos (4)
- 52. Objetos del Navegador
- 53. Objetos (2)
- 54. Ejercicio 1
- 55. Ejercicio 2
- 56. Ejercicio 3